**Free Business Card Maker Кряк Скачать бесплатно**

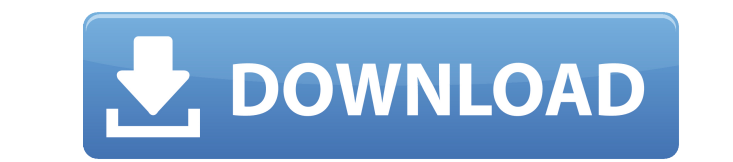

Music software is used for everything including, recording studios, song creation, synths and sampling. The

## **Free Business Card Maker**

Базовая версия продукта позволяет легко создать новую карту. Расширенная версия продукта имеет множество опций, которые помогут вам создать красивую открытку. Самое приятное то, что если вы создаете карту для кого-то еще, Вы получите представление о том, как визитная карточка может улучшить ваш бизнес и привлечь потенциальных клиентов. Основные возможности Free Business Card Maker For Windows 10 Crack: 1- Импорт и экспорт; вы можете импорт поддерживается стандартный формат ВМР. 2- Бесплатный РDF Creator: Free PDF Creator поможет вам создать красивый РDF-файл с вашей карты. 3- Настроить бумагу карты, отредактировав размеры внешней область поля, область логот вы можете написать свое имя на карте вместе с датой и временем карты. 5- Создайте профессиональную карточку: продвинутый бесплатный конструктор визитных карточек — это наиболее полная версия продукта, которую вы найдете на редактировать его. Вы даже можете изменить размер области карты. Имеются параметры текста, такие как настройка выравнивания текста и добавление различных типов маркеров. Расширенные возможности Free Business Card Maker: 1 можете добавить свое имя, логотип, текст и дату. 2- Выбор логотипа: бесплатный конструктор визитных карточек позволяет добавить свой логотип или выбрать один из доступных. Если вам нужно настроить цвет изображения, он такж предварительный просмотр карты в реальном времени. Вы можете настроить размеры карты и изменить размер бумаги. Когда вы закончите, он сохранит карту на вашем рабочем столе, и вы также сможете экспортировать карту в различн электронной почты вашей компании, веб-сайт вашей компании и ссылки на социальные сети. Вы также можете добавить время и дату создания карты, а также название вашей компании и должность человека, который получит карту. 5- С автоматически добавит каждого человека в правильном порядке. Вы также можете 1eaed4ebc0

Что нового в версии 1.5.7.2: - Заменены битые dll файлы. - Добавлены новые возможности и функционал. - Оптимизированная производительность. \* Теперь вы можете экспортировать свою карту/папку в PDF. Легко использовать! - Но производительности. - Добавлена опция 6 цветов. Сделайте подарочную карту для друзей! - Добавить фотографию на карту. \* Высококачественная распечатайте список скопированных файлов. - Исправлен адрес FTP-сервера. - Исправле меню «Пуск» Windows. - Загрузите все файлы на свой FTP-сервер. Что нового в версии 1.5.6.2: - Исправлены некоторые проблемы с вылетом. Сделайте подарочную карту для семьи, друзей и ваших клиентов! - Добавьте фото на откры список скопированных файлов. - Исправлен адрес FTP-сервера. - Исправлен путь к FTP-серверу. - Добавить ярлык в меню «Пуск» Windows. - Загрузите все файлы на свой FTP-сервер. - Изменить цвет по умолчанию. - Более быстрая п проблемы с вылетом. - Добавлен значок. - Используйте новый значок. - Добавлен индикатор выполнения. Что нового в версии 1.5.6.1: - Другой интерфейс. - Новая иконка. - Исправлено множество ошибок. - Исправлено множество про 1.5.6.0: - Другой интерфейс. - Новая функция. - Новая иконка. - Исправлено множество ошибок. - Исправлено множество проблем. - Добавить функцию помощи. - Добавить функцию помощи. - Добавить меню помощи. Что нового в версии ошибок. - Исправлено множество проблем. - Добавить функцию возобновления. - Добавить меню помощи. - Добавить функцию помощи. Что нового в версии 1.5.5.5: - Получить программный код. - Добавлены иконки. - Убраны некоторые о

**What's New in the Free Business Card Maker?**

FREE BUSINESS CARD MAKER — это полная утилита для простого создания открыток, стационарных и веб-графики. НИКАКИХ СЕРТИФИКАТОВ, НИКАКИХ ДИЗАЙНОВ, никаких фотографий или логотипов, только инструменты, которые помогут вам с программного обеспечения интуитивно понятен и легко настраивается, но, прежде всего, прост в использовании. Он имеет очень простой для понимания интерфейс, похожий на мастер, с интуитивно понятным пошаговым процессом. Мас открытки или бланка. Вам придется выбирать между 3 шаблонами для карт, шаблон выбирается одним щелчком мыши. На «Шаге 2» можно выполнить одну из следующих задач: выбрать логотип, добавить изображение, добавить рамку, выбр Второй шаг позволяет вам заполнить любое слово или фразу для текста, и вы можете придать ему особый цвет. Например, «Приветствие» должно быть черным, а «С уважением» — красным. Ваш «Шаг 3» выполняется путем создания карты и цвета текста. Вы можете выбрать между открыткой и стационарной. Для открытки вам нужно будет выбрать открытки. Вы можете использовать предопределенные формы, и вам также нужно будет выбрать тип бумаги. Выбор бумаги осущ понятном интерфейсе. Важные особенности: - простой в использовании мастер для создания карты - приложение на основе шаблона - не требует логотипов - не требует фотографий - неограниченный фон - 32 размера страницы - традиц модные типы бумаги - стандартные и не стандартные форматы бумаги - 3 различных варианта печати - 3 метода печати - 3 метода печати - 3 типа бумаги - картинки с вашего ПК - тексты из буфера обмена - изображения из пображени из импорта и экспорта - тексты из импорта и экспорта - цвета с вашего ПК - цвета из буфера обмена - изображения из буфера обмена - изображение из буфера обмена - изображения из буфера обмена - фото с ПК - изображения из бу изображения с ПК

- Виндовс 7/8 - Geforce GTX 460 или выше - 2 ГБ памяти - ЦП 3,0 ГГц Вердикт: Trine — еще одна многообещающая игра от разработчика The Game Bakers. Качество графики улучшилось со времен The Swapper, добавив приятное сочетан добавляют веселья. Сложность также является одной из лучших для платформеров, элементы платформера и экшена объединяются, чтобы добавить еще один уровень сложности, в то время как графика и звук